# **Barcode Alpha For Linux**

**Padhraic Smyth**

 *Grand Successes and Failures in IT: Public and Private Sectors* Yogesh K. Dwivedi,Helle Zinner Henriksen,David Wastell,Rahul De',2013-06-22 This book constitutes the refereed proceedings of the IFIP WG 8.6 International Working Conference on Transfer and Diffusion of IT, TDIT 2013, held in Bangalore, India, in June 2013. The 35 revised full papers presented together with an invited paper, 12 short papers and 3 poster papers were carefully reviewed and selected from 65 submissions. The full papers are organized in the following topical sections: IS success and failure; studies of IT adoption; software development; IT in the public sector; and theory and methods.

#### **Sys Admin** ,2000

 **Animal Genetics and Diseases: Advances in Farming and Livestock Systems** Mark S. Fife,John A. Hammond,Andrea B. Doeschl-Wilson,2020-02-14 The new Animal Genetics and Disease 2017 conference committee organized a Research Topic for the proceedings of this inaugural conference. The meeting brought together specialists working on the interface between genomics, genetic engineering, and infectious disease, with the aims of improving animal and human health and welfare. This conference was funded by Advanced Courses and Scientific Conference at the Wellcome Genome Campus, Hinxton, UK. The conference will highlight breakthroughs in genomic technologies that are rapidly increasing our understanding of the fundamental role that host and pathogen genetics play in infections and epidemics. This Research Topic focuses on how infections spread and how they further affect the productivity of livestock systems and food supply chains. Thanks to technological advances, we now have the tools for real-time surveillance of zoonoses affecting wildlife, farm animals and animal-to-human disease transmission.

#### **SunExpert** ,1996

 **BPF Performance Tools** Brendan Gregg,2019-11-27 Use BPF Tools to Optimize Performance, Fix Problems, and See Inside Running Systems BPF-based performance tools give you unprecedented visibility into systems and applications, so you can optimize performance, troubleshoot code, strengthen security, and reduce costs. BPF Performance Tools: Linux System and Application Observability is the definitive guide to using these tools for observability. Pioneering BPF expert Brendan Gregg presents more than 150 ready-to-run analysis and debugging tools, expert guidance on applying them, and step-by-step tutorials on developing your own. You'll learn how to analyze CPUs, memory, disks, file systems, networking, languages, applications, containers, hypervisors, security, and the kernel. Gregg guides you from basic to advanced tools, helping you generate deeper, more useful technical insights for improving virtually any Linux system or application. • Learn essential tracing concepts and both core BPF front-ends: BCC and bpftrace • Master 150+ powerful BPF tools, including dozens created just for this book, and available for download • Discover practical strategies, tips, and tricks for more effective analysis • Analyze compiled, JIT-compiled, and interpreted code in multiple languages: C, Java, bash shell, and more • Generate metrics, stack traces, and custom latency histograms • Use complementary tools when they offer quick, easy wins • Explore advanced tools built on BPF: PCP and Grafana for remote monitoring, eBPF Exporter, and kubectl-trace for tracing Kubernetes • Foreword by Alexei Starovoitov, creator of the new BPF BPF Performance Tools will be an indispensable resource for all administrators, developers, support staff, and other IT professionals working with any recent Linux distribution in any enterprise or cloud environment.

 **Directory of Library Automation Software, Systems, and Services** Information Today Inc,2004 Published biennially since 1983, the Directory of Library Automation Software, Systems, and Services is recognized as the primary reference source for software packages used in automating libraries. This entirely new expanded edition provides detailed descriptions of hundreds of currently available microcomputer, minicomputer, and mainframe software packages and services. This new edition contains more comparative information on library applications software than is available from any other source.

 *Linux Basics for Hackers* OccupyTheWeb,2018-12-04 This practical, tutorial-style book uses the Kali Linux distribution to teach Linux basics with a focus on how hackers would use them. Topics include Linux command line basics, filesystems, networking, BASH basics, package management, logging, and the Linux kernel and drivers. If you're getting started along the exciting path of hacking, cybersecurity, and pentesting, Linux Basics for Hackers is an excellent first step. Using Kali Linux, an advanced penetration testing distribution of Linux, you'll learn the basics of using the Linux operating system and acquire the tools and techniques you'll need to take control of a Linux environment. First, you'll learn how to install Kali on a virtual machine and get an introduction to basic Linux concepts. Next, you'll tackle broader Linux topics like manipulating text, controlling file and directory permissions, and managing user environment variables. You'll then focus in on foundational hacking concepts like security and anonymity and learn scripting skills with bash and Python. Practical tutorials and exercises throughout will reinforce and test your skills as you learn how to: - Cover your tracks by changing your network information and manipulating the rsyslog logging utility - Write a tool to scan for network connections, and connect and listen to wireless networks - Keep your internet activity stealthy using Tor, proxy servers, VPNs, and encrypted email - Write a bash script to scan open ports for potential targets - Use and abuse services like MySQL, Apache web server, and OpenSSH - Build your own hacking tools, such as a remote video spy camera and a password cracker Hacking is complex, and there is no single way in. Why not start at the beginning with Linux Basics for Hackers? *UniForum Monthly* ,1996

**Apache Security** Ivan Ristic,2005 The complete guide to securing your Apache web server--Cover.

 **Bootstrapping Trust in Modern Computers** Bryan Parno,Jonathan M. McCune,Adrian Perrig,2011-08-27 Trusting a computer for a security-sensitive task (such as checking email or banking online) requires the user to know something about the computer's state. We examine research on securely capturing a computer's state, and consider the utility of this information both for improving security on the local computer (e.g., to convince the user that her computer is not infected with malware) and for communicating a remote computer's state (e.g., to enable the user to check that a web server will adequately protect her data). Although the recent Trusted Computing initiative has drawn both positive and negative attention to this area, we consider the older and broader topic of bootstrapping trust in a computer. We cover issues ranging from the wide collection of secure hardware that can serve as a foundation for trust, to the usability issues that arise when trying to convey computer state information to humans. This approach unifies disparate research efforts and highlights opportunities for additional work that can guide real-world improvements in

#### computer security.

Environmental influences on the host-associated microbiomes Sandip Paul,Punyasloke Bhadury,Juan Sun,Yi Luo,2023-06-29

 **Wireless Hacking with Kali Linux** Hugo Hoffman,2020-04-04 Wireless penetration testing has become a key skill in the range of the professional penetration testers. This book will teach you how to Hack any Wireless Networks! If you are interested in Wireless Penetration testing using Kali Linux, this book is for you!This book will cover: -What Wireless PenTest Tools you must have-What Wireless Adapters & Wireless Cards are best for Penetration Testing-How to Install Vitrual Box & Kali Linux-Wireless Password Attacks-WPA/WPA2 Dictionary Attack-Countermeasures to Dictionary Attacks-Deploying Passive Reconnaissance with Kali Linux-Countermeasures Against Passive Reconnaissance -How to Decrypt Traffic with Wireshark-How to implement MITM Attack with Ettercap-Countermeasures to Protect Wireless Traffic-How to Secure Ad Hoc Networks-How to Physically Secure your Network -How to deploy Rogue Access Point using MITM Attack-How to use Wi-Spy DGx & Chanalyzer-How to implement Deauthentication Attack against a Rogue AP-How to deploy Evil Twin Deauthentication Attack with mdk3-How to deploy DoS Attack with MKD3-Encryption Terminology & Wireless Encryption Options-WEP Vulnerabilities & TKIP Basics-Defining CCMP & AES-Wireless Authentication Methods & Processes-4-Way Handshake & Fast Roaming Process-Message Integrity, Data Protection and Data Tampering-MIC Code Packet Spoofing Countermeasures and more...BUY THIS BOOK NOW AND GET STARTED TODAY! **Proceedings of FSTP3 Congress - A Sustainable Durum Wheat Chain for Food Security and Healthy Lives** Brian L. Beres,Aldo Ceriotti,Agata Gadaleta,Curtis J.

Pozniak,Roberto Tuberosa,Luigi Cattivelli,2021-06-04

#### **Wall Street & Technology** ,2000

 **Barcodes with iOS** Oliver Drobnik,2015-01-21 Summary Barcodes with iOS is the first and only book that comprehensively addresses barcode technology for the iOS developer. It offers an introduction to commonly used formats, such as ISBN and UPC codes, and provides real-world examples that teach you how to integrate code scanning and generation into your apps. This book consolidates information about applicable Apple frameworks in one place so you can quickly add native barcode support to your existing enterprise apps or start building new apps that help bring together the physical and digital worlds. Purchase of the print book includes a free eBook in PDF, Kindle, and ePub formats from Manning Publications. About the Technology Barcodes are a universal way to track and share information, appearing on everything from cereal boxes to shop windows. Starting with iOS 7, Apple has added native features for building apps that scan, display, and print barcodes, eliminating the need for third-party libraries. About the Book Barcodes with iOS teaches you how to effectively use barcodes in your iOS apps. You'll master Apple's new barcode frameworks while you explore real-world examples that integrate code scanning and generation and metadata retrieval into your apps. Along the way, you'll pick up numerous best practices for bringing together the physical and digital worlds. This book is written for readers with a working knowledge of Objective-C and iOS app development. What's Inside Learn about all barcode formats supported by iOS Native barcode scanning with AV Foundation Using Core Image and BarCodeKit to produce a wide range of barcodes Printing to sheets and labels with AirPrint Retrieving metadata for products with NSURLSession and NSURLProtocol Harnessing context information from Core Location and iBeacons About the Author Oliver Drobnik is an independent consultant specializing in custom iOS and Mac development. Table of Contents Barcodes, iOS, and you 1 Media capture with AV Foundation 18 Scanning barcodes 48 Passbook, Apple's digital wallet 70 Generating barcodes 97 Getting metadata for barcodes 133 Putting barcodes in context 172 Appendices History of the UPC 205 GTIN prefix ranges 212 GS1-128 application identifiers 217 **Open Source Intelligence Tools and Resources Handbook** i-intelligence,2019-08-17 2018 version of the OSINT Tools and Resources Handbook. This version is almost three times the size of the last public release in 2016. It reflects the changing intelligence needs of our clients in both the public and private sector, as well as the

many areas we have been active in over the past two years.

 **Tribe of Hackers** Marcus J. Carey,Jennifer Jin,2019-07-23 Tribe of Hackers: Cybersecurity Advice from the Best Hackers in the World (9781119643371) was previously published as Tribe of Hackers: Cybersecurity Advice from the Best Hackers in the World (9781793464187). While this version features a new cover design and introduction, the remaining content is the same as the prior release and should not be considered a new or updated product. Looking for real-world advice from leading cybersecurity experts? You've found your tribe. Tribe of Hackers: Cybersecurity Advice from the Best Hackers in the World is your guide to joining the ranks of hundreds of thousands of cybersecurity professionals around the world. Whether you're just joining the industry, climbing the corporate ladder, or considering consulting, Tribe of Hackers offers the practical know-how, industry perspectives, and technical insight you need to succeed in the rapidly growing information security market. This unique guide includes inspiring interviews from 70 security experts, including Lesley Carhart, Ming Chow, Bruce Potter, Robert M. Lee, and Jayson E. Street. Get the scoop on the biggest cybersecurity myths and misconceptions about security Learn what qualities and credentials you need to advance in the cybersecurity field Uncover which life hacks are worth your while Understand how social media and the Internet of Things has changed cybersecurity Discover what it takes to make the move from the corporate world to your own cybersecurity venture Find your favorite hackers online and continue the conversation Tribe of Hackers is a must-have resource for security professionals who are looking to advance their careers, gain a fresh perspective, and get serious about cybersecurity with thoughtprovoking insights from the world's most noteworthy hackers and influential security specialists.

 Linux Dictionary Binh Nguyen, This document is designed to be a resource for those Linux users wishing to seek clarification on Linux/UNIX/POSIX related terms and jargon. At approximately 24000 definitions and two thousand pages it is one of the largest Linux related dictionaries currently available. Due to the rapid rate at which new terms are being created it has been decided that this will be an active project. We welcome input into the content of this document. At this moment in time half yearly updates are being envisaged. Please note that if you wish to find a 'Computer Dictionary' then see the 'Computer Dictionary Project' at http://computerdictionary.tsf.org.za/ Searchable databases exist at locations such as: http://www.swpearl.com/eng/scripts/dictionary/ (SWP) Sun Wah-PearL Linux Training and Development Centre is a centre of the Hong Kong Polytechnic University, established in 2000. Presently SWP is delivering professional grade Linux and related Open Source Software (OSS) technology training and consultant service in Hong Kong. SWP has an ambitious aim to promote the use of Linux and related Open Source Software (OSS) and Standards. The vendor independent positioning of SWP has been very well perceived by the market. Throughout the last couple of years, SWP

Alpha For Linux and Bestseller Lists rcode Alpha For Linux Free and Paid

Alpha For Linux Public Domain eBooks Alpha For Linux eBook Subscription Alpha For Linux Budget-Friendly

arcode Alpha For Linux eBook Formats PF, MOBI, and More

becomes the Top Leading OSS training and service provider in Hong Kong, http://www.geona.com/dictionary?b= Geona, operated by Gold Vision Communications, is a new powerful search engine and internet directory, delivering quick and relevant results on almost any topic or subject you can imagine. The term Geona is an Italian and Hebrew name, meaning wisdom, exaltation, pride or majesty. We use our own database of spidered web sites and the Open Directory database, the same database which powers the core directory services for the Web's largest and most popular search engines and portals. Geona is spidering all domains listed in the non-adult part of the Open Directory and millions of additional sites of general interest to maintain a fulltext index of highly relevant web sites. http://www.linuxdig.com/documents/dictionary.php LINUXDIG.COM, Yours News and Resource Site, LinuxDig.com was started in May 2001 as a hobby site with the original intention of getting the RFC's online and becoming an Open Source software link/download site. But since that time the site has evolved to become a RFC distribution site, linux news site and a locally written technology news site (with bad grammer :)) with focus on Linux while also containing articles about anything and everything we find interesting in the computer world. LinuxDig.Com contains about 20,000 documents and this number is growing everyday! http://linux.about.com/library/glossary/blglossary.htm Each month more than 20 million people visit About.com. Whether it be home repair and decorating ideas, recipes, movie trailers, or car buying tips, our Guides offer practical advice and solutions for every day life. Wherever you land on the new About.com, you'll find other content that is relevant to your interests. If you're looking for How To advice on planning to re-finish your deck, we'll also show you the tools you need to get the job done. If you've been to About before, we'll show you the latest updates, so you don't see the same thing twice. No matter where you are on About.com, or how you got here, you'll always find content that is relevant to your needs. Should you wish to possess your own localised searcheable version please make use of the available dict, http://www.dict.org/ version at the Linux Documentation Project home page, http://www.tldp.org/ The author has decided to leave it up to readers to determine how to install and run it on their specific systems. An alternative form of the dictionary is available at:

http://elibrary.fultus.com/covers/technical/linux/guides/Linux-Dictionary/cover.html Fultus Corporation helps writers and companies to publish, promote, market, and sell books and eBooks. Fultus combines traditional self-publishing practices with modern technology to produce paperback and hardcover print-on-demand (POD) books and electronic books (eBooks). Fultus publishes works (fiction, non-fiction, science fiction, mystery, ...) by both published and unpublished authors. We enable you to self-publish easily and cost-effectively, creating your book as a print-ready paperback or hardcover POD book or as an electronic book (eBook) in multiple eBook's formats. You retain all rights to your work. We provide distribution to bookstores worldwide. And all at a fraction of the cost of traditional publishing. We also offer corporate publishing solutions that enable businesses to produce and deliver manuals and documentation more efficiently and economically. Our use of electronic delivery and print-on-demand technologies reduces printed inventory and saves time. Please inform the author as to whether you would like to create a database or an alternative form of the dictionary so that he can include you in this list. Also note that the author considers breaches of copyright to be extremely serious. He will pursue all claims to the fullest extent of the law.

#### Dr. Dobb's Journal ,2006

 **The International Space Station** Robert C. Dempsey,2017 Looks at the operations of the International Space Station from the perspective of the Houston flight control team, under the leadership of NASA's flight directors, who authored the book. The book provides insight into the vast amount of time and energy that these teams devote to the development, planning and integration of a mission before it is executed. The passion and attention to detail of the flight control team members, who are always ready to step up when things do not go well, is a hallmark of NASA human spaceflight operations. With tremendous support from the ISS program office and engineering community, the flight control team has made the International Space Station and the programs before it a success.

#### **Barcode Alpha For Linux** Book Review: Unveiling the Magic of Language

In a digital era where connections and knowledge reign supreme, the enchanting power of language has be much more apparent than ever. Its power to stir emotions, provoke thought, and instigate transformation is really remarkable. This extraordinary book, aptly titled "**Barcode Alpha For Linux**," compiled by a highly acclaimed author, immerses readers in a captivating exploration of the significance of language and its profound affect our existence. Throughout this critique, we will delve into the book is central themes, evaluate its unique writing style, and assess its overall influence on its readership.

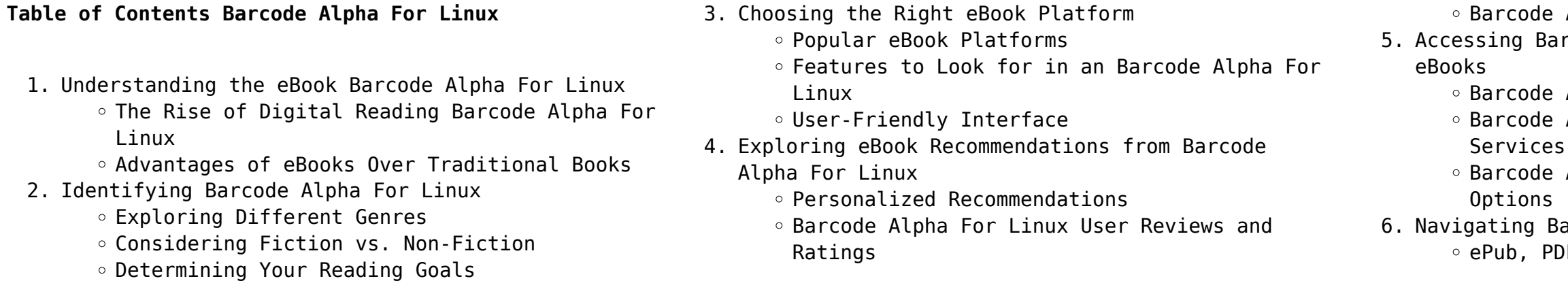

- Barcode Alpha For Linux Compatibility with Devices
- Barcode Alpha For Linux Enhanced eBook Features
- 7. Enhancing Your Reading Experience
	- Adjustable Fonts and Text Sizes of Barcode Alpha For Linux
	- $\circ$  Highlighting and Note-Taking Barcode Alpha For Linux
	- Interactive Elements Barcode Alpha For Linux
- 8. Staying Engaged with Barcode Alpha For Linux
	- Joining Online Reading Communities
	- Participating in Virtual Book Clubs
	- Following Authors and Publishers Barcode Alpha For Linux
- 9. Balancing eBooks and Physical Books Barcode Alpha For Linux
	- Benefits of a Digital Library
	- Creating a Diverse Reading Collection Barcode Alpha For Linux
- 10. Overcoming Reading Challenges
	- o Dealing with Digital Eye Strain
	- $\circ$  Minimizing Distractions
	- Managing Screen Time
- 11. Cultivating a Reading Routine Barcode Alpha For Linux
	- Setting Reading Goals Barcode Alpha For Linux
	- Carving Out Dedicated Reading Time
- 12. Sourcing Reliable Information of Barcode Alpha For Linux
	- Fact-Checking eBook Content of Barcode Alpha For Linux
	- Distinguishing Credible Sources
- 13. Promoting Lifelong Learning
	- Utilizing eBooks for Skill Development
	- Exploring Educational eBooks
- 14. Embracing eBook Trends
	- Integration of Multimedia Elements
	- Interactive and Gamified eBooks

## **Barcode Alpha For Linux Introduction**

In this digital age, the convenience of accessing information at our fingertips has become a necessity. Whether its research papers, eBooks, or user manuals, PDF files have become the preferred format for sharing and reading documents. However, the cost associated with purchasing PDF files can sometimes be a barrier for many individuals and organizations. Thankfully, there are numerous websites and platforms that allow users to download free PDF files legally. In this

article, we will explore some of the best platforms to Alpha For Linux. In conclusion, the internet offers download free PDFs. One of the most popular platforms to download free PDF files is Project Gutenberg. This online library offers over 60,000 free eBooks that are in the public domain. From classic literature to historical documents, Project Gutenberg provides a wide range of PDF files that can be downloaded and enjoyed on various devices. The website is userfriendly and allows users to search for specific titles or browse through different categories. Another reliable platform for downloading Barcode Alpha For Linux free PDF files is Open Library. With its vast collection of over 1 million eBooks, Open Library has something for every reader. The website offers a seamless experience by providing options to borrow or download PDF files. Users simply need to create a free account to access this treasure trove of knowledge. Open Library also allows users to contribute by uploading and sharing their own PDF files, making it a collaborative platform for book enthusiasts. For those interested in academic resources, there are websites dedicated to providing free PDFs of research papers and scientific articles. One such website is Academia.edu, which allows researchers and scholars to share their work with a global audience. Users can download PDF files of research papers, theses, and dissertations covering a wide range of subjects. Academia.edu also provides a platform for discussions and networking within the academic community. When it comes to downloading Barcode Alpha For Linux free PDF files of magazines, brochures, and catalogs, Issuu is a popular choice. This digital publishing platform hosts a vast collection of publications from around the world. Users can search for specific titles or explore various categories and genres. Issuu offers a seamless reading experience with its user-friendly interface and allows users to download PDF files for offline reading. Apart from dedicated platforms, search engines also play a crucial role in finding free PDF files. Google, for instance, has an advanced search feature that allows users to filter results by file type. By specifying the file type as "PDF," users can find websites that offer free PDF downloads on a specific topic. While downloading Barcode Alpha For Linux free PDF files is convenient, its important to note that copyright laws must be respected. Always ensure that the PDF files you download are legally available for free. Many authors and publishers voluntarily provide free PDF versions of their work, but its essential to be cautious and verify the authenticity of the source before downloading Barcode

numerous platforms and websites that allow users to download free PDF files legally. Whether its classic literature, research papers, or magazines, there is something for everyone. The platforms mentioned in this article, such as Project Gutenberg, Open Library, Academia.edu, and Issuu, provide access to a vast collection of PDF files. However, users should always be cautious and verify the legality of the source before downloading Barcode Alpha For Linux any PDF files. With these platforms, the world of PDF downloads is just a click away.

# **FAQs About Barcode Alpha For Linux Books**

**What is a Barcode Alpha For Linux PDF?** A PDF (Portable Document Format) is a file format developed by Adobe that preserves the layout and formatting of a document, regardless of the software, hardware, or operating system used to view or print it. **How do I create a Barcode Alpha For Linux PDF?** There are several ways to create a PDF: Use software like Adobe Acrobat, Microsoft Word, or Google Docs, which often have built-in PDF creation tools. Print to PDF: Many applications and operating systems have a "Print to PDF" option that allows you to save a document as a PDF file instead of printing it on paper. Online converters: There are various online tools that can convert different file types to PDF. **How do I edit a Barcode Alpha For Linux PDF?** Editing a PDF can be done with software like Adobe Acrobat, which allows direct editing of text, images, and other elements within the PDF. Some free tools, like PDFescape or Smallpdf, also offer basic editing capabilities. **How do I convert a Barcode Alpha For Linux PDF to another file format?** There are multiple ways to convert a PDF to another format: Use online converters like Smallpdf, Zamzar, or Adobe Acrobats export feature to convert PDFs to formats like Word, Excel, JPEG, etc. Software like Adobe Acrobat, Microsoft Word, or other PDF editors may have options to export or save PDFs in different formats. **How do I password-protect a Barcode Alpha For Linux PDF?** Most PDF editing software allows you to add password protection. In Adobe Acrobat, for instance, you can go to "File" -> "Properties" -> "Security" to set a password to restrict access or editing capabilities. Are there any free alternatives to Adobe Acrobat for working with PDFs? Yes, there are many free alternatives for working with PDFs, such as:

LibreOffice: Offers PDF editing features. PDFsam: Allows splitting, merging, and editing PDFs. Foxit Reader: Provides basic PDF viewing and editing capabilities. How do I compress a PDF file? You can use online tools like Smallpdf, ILovePDF, or desktop software like Adobe Acrobat to compress PDF files without significant quality loss. Compression reduces the file size, making it easier to share and download. Can I fill out forms in a PDF file? Yes, most PDF viewers/editors like Adobe Acrobat, Preview (on Mac), or various online tools allow you to fill out forms in PDF files by selecting text fields and entering information. Are there any restrictions when working with PDFs? Some PDFs might have restrictions set by their creator, such as password protection, editing restrictions, or print restrictions. Breaking these restrictions might require specific software or tools, which may or may not be legal depending on the circumstances and local laws.

#### **Barcode Alpha For Linux :**

*the memory jogger ii a pocket guide of tools for continuous* - Aug 12 2022

the memory jogger ii now includes the seven quality control tools the seven management and planning tools and a problem solving case study example which are presented in a format that we hope will allow you to find relevant information so easily you ll always find space for it in your pocket or pocketbook 1994 by goal qpc any

#### **the memory jogger 2 tools for continuous improvement and effective** - Dec 16 2022

jun 1 2018 the memory jogger 2 second edition contains all the tools found in the first edition of the memory jogger ii plus 50 pages of new charts and detailed diagram samples a new tool and a case study **six sigma memory jogger ii a pocket guide amazon com** - Mar 19 2023

may 18 2017 six sigma memory jogger ii a pocket guide spiral bound may 18 2017 by michael brassard author lynda finn author dana ginn author 4 5 103 ratings see all formats and editions the six sigma memory jogger ii is the indispensable training and performance support resource for six sigma project team members

#### the memory jogger 2 tools for continuous improvement and - Jul 23 2023

the memory jogger 2 tools for continuous improvement and effective planning brassard michael amazon com tr kitap

#### **memory jogger 2 tools for continuous improvement effective** - Aug 24 2023

the memory jogger 2 second edition contains all the tools found in the first edition of the memory jogger ii plus 50 pages of new charts and detailed diagram samples a new tool and a case study tools include activity network diagram affinity diagram

brainstorming brainwriting cause effect fishbone check sheets control charts

*memory jogger ii healthcare edition a pocket guide of tools for* - Feb 18 2023

memory jogger ii healthcare edition a pocket guide of tools for continous improvement and effective planning brassard michael amazon com tr

*the memory jogger 2 healthcare edition a pocket guide of* - Sep 13 2022

oct 1 2020 the memory jogger 2 healthcare edition a pocket guide of tools for continuous improvement and effective planning spiral bound october 1 2020 by michael brassard author diane ritter author goal qpc editor michele kierstead janet maccausland michele kierstead janet maccausland illustrator 1 more *the memory jogger ii google books* - Mar 07 2022 the memory jogger ii a pocket guide of tools for continuous improvement effective planning michael brassard diane ritter goal qpc 1994 innovations 164 pages 0 reviews reviews aren t

the memory jogger 2 a desktop guide of tools for continuous - May 21 2023

the memory jogger 2 a desktop guide of tools for continuous improvement and effective planning spiral brassard michael amazon com tr kitap

**the memory jogger 2 second edition asq** - Jun 22 2023 the memory jogger 2 second edition contains all the tools found in the first edition of the memory jogger 2 plus 50 pages of new charts and detailed diagram samples a new tool and a case study book

**goal qpc home of the quality driven memory joggers** - Feb 06 2022

six sigma memory jogger ii 2018 version rated 4 75 out of 5 21 95 28 95 select options the yellow belt memory jogger 2nd edition rated 5 00 out of 5 19 95 25 95 select options lean six sigma tools memory jogger rated 5 00 out of 5 23 95 29 95 select options the complete lean six sigma handbook sigma magic software **the memory jogger 2 tools for continuous turkey ubuy** - Apr 20 2023

shop the memory jogger 2 tools for continuous improvement and effective planning spiral bound june 1 2016 online at a best price in turkey get special

offers deals discounts fast delivery options on international shipping with every purchase on ubuy turkey 1576811131 **the memory jogger 2 tools for continuous improvement and effective** - Sep 25 2023 jun 1 2018 the memory jogger 2 tools for continuous improvement and effective planning goal qpc michael brassard diane ritter goal qpc janet maccausland janet maccausland on amazon com free shipping on qualifying offers the memory jogger 2 tools for continuous improvement and effective planning *memory jogger 2 second edition 2018 revision goal qpc* - Jul 11 2022 dramatically improve your productivity quality and planning with the 2018 revision of this highly successful pocket guide of basic and advanced quality tools a problem solving model and improvement team guidelines **the memory jogger ii a pocket guide of tools for continuous** - Apr 08 2022 jul 5 2019 the memory jogger ii a pocket guide of tools for continuous improvement effective planning by brassard michael ritter diane open library not in library the memory jogger ii a pocket guide of tools for continuous - Oct 14 2022 the memory jogger ii is an easy to use pocket guide that describes tools to help you make continuous improvements in an organization the tools help people at all levels participate in identifying and solving problems eliminating rework streamlining processes improving cross functional communication decreasing costs and measuring results **the memory jogger ii a pocket guide of tools for continuous** - Nov 15 2022 jan 15 1994 the memory jogger ii is an easy to use pocket guide that describes tools to help you make continuous improvements in an organization the tools help people at all levels participate in identifying and solving problems eliminating rework streamlining processes improving cross functional communication decreasing costs and measuring results **goal opc memory jogger ii türkiye yursat** - May 09 2022 goal opc markası memory jogger ii türkiye içi teslim ve satışı için bizimle iletişime geçin yursat orijinal ve yeni ürün tedarik etmektedir distribütör değildir info yursat com tr *memory jogger ii emated* - Jun 10 2022 memory jogger ii kodlu ürün ve bu ürün haricinde tüm ürünlerin tedariği için bizimle iletişim kurabilirsiniz türkiye deki yağın lojistik ağımız ile

ürünlerinize en uygun şekilde adresinize teslim edilmek koşuluyla hizmetlerimizden yararlanın **the memory jogger 2 google books** - Jan 17 2023

goal qpc 2010 continuous improvement process 214 pages the memory jogger ii is newly updated to include many more examples by companies practicing the tools today as well as an in depth case study from an on line retailer

*pdf karakteristik dan efisiensi lampu light emiting dioda led* - Jun 21 2022

web sep 22 2020 lampu led juga menghasilkan panas terkecil yaitu sebesar 36 o c sedangkan lampu pijar menghasilkan panas sebesar 170 o c lampu yang paling hemat energi adalah lampu led dan lampu

*rangkaian lampu led yang hemat dan efisien dee nesia* - Oct 06 2023

web komponen yang harus kamu siapkan 25 buah lampu led bening kecil rp 500 rp 12 500 4 buah dioda in4007 rp1000 rp 4 000 1 buah kapasitor milar 330nf rp 1 000

1 buah elco 4 7uf rp 1 500 1 buah resistor ukuran r 470k rp 250 1 buah resistor ukuran r 330ohm rp 250

skema rangkaian lampu led hemat energi

membuat sendiri lampu led hemat energi eyuana com - Aug 24 2022

web penggunaan lampu led light emitting diode sudah mulai banyak digunakan saat ini dikarenakan lampu led mampu menghemat penggunaan konsumsi daya listrik sampai dengan 85 bila dibandingkan jika kita menggunakan lampu

web jul 6 2021 isi lampu hemat energi led banyak digunakan dalam kehidupan kita yang memberikan kontribusi besar untuk penghematan energi manusia dan perlindungan lingkungan dalam skenario aplikasi besar led dengan cepat menggantikan alat pencahayaan lainnya rahasia menghemat energi di rumah tips sederhana yang - Dec 28 2022

#### **karakteristik dan efisiensi lampu light emiting dioda led** - Mar 19 2022

web led sebagai lampu hemat energi vandri ahmad isnaini 1 rahmi putri wirman 2 indrawata wardhana 3 1 2 3 jurusan pendidikan fisika fitk iain sulthan thaha saifuddin jambi

web 19 hours ago 1 peralatan hemat energi pemilihan peralatan rumah yang hemat energi merupakan langkah awal yang efektif peralatan seperti kulkas mesin cuci dan oven yang memiliki label hemat energi dapat mengurangi konsumsi daya mereka saat membeli peralatan baru selalu periksa label hemat energi yang menunjukkan efisiensi konsumsi

*rangkaian lampu tl led panduan untuk menghemat energi* - Aug 04 2023

web may 24 2023 lampu tl led atau lampu tabung led merupakan salah satu jenis lampu yang cukup populer digunakan hal itu dikarenakan lampu ini memberikan kelebihan dibandingkan dengan jenis lampu lainnya kelebihan tersebut antara lain lebih tahan lama hemat energi dan memberikan cahaya yang lebih terang

**nama dan gambar komponen rangkaian lampu hemat energi** - Mar 31 2023

web nama dan gambar komponen rangkaian lampu hemat energi lampu hemat energi lhe merupakan lampu tipe led yang memancarkan cahaya putih terang dengan konsumsi daya listriknya lebih minim karena itulah penggunaan lampu led saat ini lebih digemari dibandingkan lampu jenis lainnya

*teknologi produksi lampu hemat energi led* - Jan 29 2023

rangkaian paralel lampu led 12 volt hemat energi dan - Jul 23 2022

web oct 5 2023 dapatkan keuntungan dari rangkaian paralel lampu led 12 volt untuk menerangi ruangan anda dengan hemat energi serta menjadikan tempat tinggal atau tempat usaha anda tampak lebih menarik dan trendy optimalisasi penggunaan energi dan ikuti tren pencahayaan masa kini dengan lampu led 12 volt prototype lampu led hemat energi sebagai penerangan - Feb 27 2023

web lampu hemat energy terus dikembangkan dengan mengggunakan led light emitting diode tujuan yang akan dicapai dalam penelitian ini yaitu menghasilkan sebuah prototive lampu led dan menguji kinerja lampu led tersebut terkait intensitas cahaya yang dihasilkan dan besar konsumsi daya nya

**cara kerja rangkaian elektronik lampu jenis led dan aplikasinya** - Sep 05 2023

web oct 26 2023 penggunaan lampu led pada kendaraan bisa menghemat energi dan visibilitas yang lebih jelas lampu yang terang dari led ini bisa meningkatkan keamanan pengendara dan pejalan kaki dimming lights mengapa lampu led lebih hemat energi dan keunggulannya - May 01 2023

web sebuah lampu led akan terdiri dari 5 bagian utama yaitu chip led sirkuit cetak led catu daya radiator dan housing led untuk led ada 3 parameter utama yang tidak bisa kita abaikan berdasarkan parameter ini anda **diagram skema lampu hemat energi 220v perangkat komposisi** - Nov 26 2022

web dec 8 2020 lampu hemat energi rumah tangga esl sangat diminati saat ini terlepas dari popularitas lampu led ini karena kenyamanan keandalan dan efisiensi mereka lampu tersedia dalam watt yang berbeda dari 20 w hingga 105 w agar nyaman digunakan kami sarankan untuk mempelajari perangkat mereka yang

memiliki

#### **4 tips penerangan taman hemat energi dan ramah** - May

21 2022 web 2 days ago 4 tips penerangan taman hemat energi dan melindungi alam ilustrasi lampu taman foto hennieoberst jam tidur dan kawinnya binatang pun dipikirin lampu taman lampu led melindungi lingkungan ramah lingkungan rumah hemat energi inovasi nature daftarkan email anda untuk mendapatkan cerita dan opini pilihan dari kompasiana bola lampu led hemat energi philips pencahayaan - Sep 24 2022

web lumen watt lumen dan watt adalah konsep penting untuk diketahui ketika mempertimbangkan penggunaan energi suatu sumber cahaya sederhananya cahaya led menggunakan jauh lebih sedikit energi watt **komponen lampu hemat energi rekomend id** - Jun 02 2023 web jul 4 2023 dalam skema mesin lampu hemat energi lhe komponen driver berperan dalam rangkaian mengaktifkan lampu led dengan menyuplai energi listrik ke komponen led beberapa jenis lampu tidak menggunakan driver melainkan menggunakan rangkaian kapasitor dan resistor paralel sebagai penggantinya

**mengapa penggunaan lampu led lebih hemat energi ini** -

Apr 19 2022

web jun 2 2022 memahami bola lampu led vs lampu cfl

seperti disebutkan sebelumnya lampu pijar pada awalnya digantikan oleh cfl tetapi kedatangan led yang terjangkau membuat cfl tergeser lampu led tidak hanya menghemat lebih sedikit watt listrik tetapi juga mengungguli cfl dalam berbagai cara lainnya rangkaian lampu tl led philips hemat energi rekomend id - Oct 26 2022 web 1 efisiensi energi yang tinggi lampu tl led philips menggunakan teknologi led yang hemat energi dibandingkan dengan lampu pijar konvensional lampu tl led philips dapat menghemat hingga 80 energi listrik dengan demikian penggunaan lampu tl led philips dapat mengurangi tagihan listrik dan memberikan dampak positif bagi **lampu led pengertian fungsi jenis membuat rangkaian** - Jul 03 2023

web oct 31 2023 lampu led lebih hemat energi karena konsumsi listrik yang dibutuhkan oleh lampu tersebut bisa dikatakan 80 lebih hemat hal ini jika dibandingkan dengan kebutuhan energi pada lampu pijar

jenis lainnya - Feb 15 2022

# komponen lampu hemat energi yang sering rusak dan cara

web apr 17 2023 1 lebih hemat energi lampu hemat

energi dapat menghasilkan cahaya yang sama dengan lampu pijar konvensional tetapi hanya menggunakan sekitar sepertiga energi listrik hal ini dapat mengurangi biaya tagihan listrik dan membantu menghemat energi 2 lebih tahan lama lampu hemat energi memiliki umur pakai yang lebih lama

### **biology the great animal systems challenge answers ashish** - Jan 08 2023

web rather than reading a good book with a cup of tea in the afternoon instead they juggled with some infectious bugs inside their laptop biology the great animal systems challenge answers is available in our book collection an online access to it is set as public so you can get it instantly

#### **the great animal systems challenge explore biology yumpu** - Jul 14 2023

web the great animal systems challenge explore biology en english deutsch français español português italiano român nederlands latina dansk svenska norsk magyar bahasa indonesia türkçe suomi latvian lithuanian česk the great animal systems challenge explore biology animal systems biology quiz quizizz - Oct 05 2022 web answer choices question 8 120 seconds q during the final stages of human gestation receptors for the hormone oxytocin increase on the smooth muscle cells of the uterus the release of oxytocin during labor stimulates the smooth

#### biology the great animal systems challenge answers - Feb 09 2023

web biology the great animal systems challenge answers taxonomy biology definition classification examples introduction to animal systems animal systems 5th human body systems functions overview the 11 champions updated

## **animal system functions trivia questions proprofs quiz** - Jan 28 2022

web mar 22 2023 what do you know about animal systems functions would you like to learn about these functions animals survive due to the procurement of food oxygen and water they keep internal conditions stable and they reproduce animals excrete their waste products and fertilize the plants the organ systems are typical for their group of

*an ultimate trivia challenge on animal biology proprofs quiz* - Feb 26 2022

web oct 15 2014 challenge 1 understanding living organisms as multiscale systems in time and space animals operate through the integration of systems e g nervous systems circulatory systems skeletal and muscular systems and modules compartmentalized components that function as a unit e g eyes that are organized and function at multiple

web mar 18 2022 an ultimate trivia challenge on animal biology animals have proven to be inevitably a part of the biosphere with dazing features contribution and interactions in their various ecosystems the study of the structure embryology evolution classification habits and distribution of

all animals both living and extinct is the definition of

## **biology the great animal systems challenge answers rafe** - Jun 13 2023

web aug 25 2023 great animal systems challenge answers but end occurring in harmful downloads rather than enjoying a fine ebook in the same way as a mug of coffee in the afternoon instead they juggled in the same way as some harmful virus inside their computer biology the great animal systems challenge answers is *biologythegreatanimalsystemschallengeanswers 2022* - Nov 06 2022

web biology problem solver methods for monitoring tiger and prey populations towards a theory of development animalism animal signals the bioeconomy system emerging model systems in developmental biology model systems in biology eat like the animals energy conservation in biological membranes phylum mcq pdf biological

*solved the great animal system challenge biology forums* - Aug 15 2023

web the great animal system challenge replies answer accepted by topic starter solved the greatest challenge to catherine the great s reforms came from the russian the napoleonic code became the basis of a civil law legal system in which country

biology the great animal systems challenge answers alumni - Aug 03 2022

web biology the great animal systems challenge answers workshop summary april 11 12 1984 self organization in biological systems dominance and aggression in humans and other animals handbook of systems biology evolutionary and functional morphology  $clif|$ snotes staar eoc biology quick review plant systems biology biology for

## **addressing grand challenges in organismal biology the need** - Mar 30 2022

# biology the great animal systems challenge answers copy - Apr 11 2023

web name period ap biology date the great animal systems challenge greatanimalsystemschallengekey name ap biology period solved the great animal systems challenge list the answers about biology animal systems engineering flashcards quizlet biology the

great animal systems challenge **biology the great animal systems challenge answers** - Jul 02 2022

web june 12th 2018 answer to answer key to the great animal systems challenge great animal systems challenge answer key manual book 26th 2018 great animal systems challenge answer key answer key upsc civil services preliminary exam 2015 following is the answer key for the recently conducted **biology the great animal systems challenge answers ftp**

- Apr 30 2022 web kindly say the biology the great animal systems challenge answers is universally compatible with any devices to read biology the great animal systems challenge answers downloaded from ftp turbomachinerymag com by guest french arthur vanadium in biological systems john wiley sons **biology the great animal systems challenge answers** -

Jun 01 2022 web biology the great animal systems challenge answers author mx up edu ph 2023 07 21t00 00 00 00 01 subject biology the great animal systems challenge answers keywords biology the great animal systems challenge answers created date 7 21 2023 1 38 10 pm biology the great animal systems challenge answers pdf

- May 12 2023 web apr 25 2023 biology the great animal systems challenge answers 1 25 downloaded from uniport edu ng on april 25 2023 by guest biology the great animal systems challenge answers thank you categorically much for downloading biology the great animal systems challenge answers most likely you have knowledge that people have *biology the great animal systems challenge answers 2022* - Sep 04 2022 web biology the great animal systems challenge answers 1 biology the great animal systems challenge answers as recognized adventure as competently as experience about lesson amusement as competently as bargain can be gotten by just checking out a book biology the great animal systems challenge answers furthermore it is not

biologythegreatanimalsystemschallengeanswers 2022 - Dec 27 2021 web the bioeconomy system emerging model systems in developmental biology perspectives in ethology zoology mcq pdf biological science textbook biology challenge report of the president s biomedical research panel the system of animate nature animal signals introduction to biology quiz questions and answers

methods

**animal biology gre subject test biology varsity tutors** web merely said the biology the great animal systems - Dec 07 2022 web antibodies are produced by the adaptive immune system and to antigens presented by a pathogen the antibody antigen complex is then detected by cytotoxic t cells which destroy the infected cell the antibodies are created by b lymphocytes which can differentiate when exposed to a specific pathogen *biology the great animal systems challenge answers* - Mar 10 2023 challenge answers is universally compatible with any devices to read towards a theory of development alessandro minelli 2014 05 02 is it possible to explain and predict the development of living things what is development articulate answers to these seemingly innocuous Best Sellers - Books :: [repressed spaces the poetics of agoraphobia](https://www.freenew.net/textbook-solutions/threads/?k=Repressed-Spaces-The-Poetics-Of-Agoraphobia.pdf) [return of the naked chef](https://www.freenew.net/textbook-solutions/threads/?k=Return_Of_The_Naked_Chef.pdf) [research design and statistical analysis](https://www.freenew.net/textbook-solutions/threads/?k=research-design-and-statistical-analysis.pdf) [rhoton cranial anatomy and surgical approaches](https://www.freenew.net/textbook-solutions/threads/?k=rhoton-cranial-anatomy-and-surgical-approaches.pdf) [revealing heaven volume 3 kat kerr](https://www.freenew.net/textbook-solutions/threads/?k=Revealing_Heaven_Volume_3_Kat_Kerr.pdf) [royal crown derby paperweights a collectors guide](https://www.freenew.net/textbook-solutions/threads/?k=Royal_Crown_Derby_Paperweights_A_Collectors_Guide.pdf) [ross wilson anatomy physiology 12th edition](https://www.freenew.net/textbook-solutions/threads/?k=Ross_Wilson_Anatomy_Physiology_12th_Edition.pdf) [roper logan and tierney model of nursing](https://www.freenew.net/textbook-solutions/threads/?k=roper-logan-and-tierney-model-of-nursing.pdf) [rick riordan the demigod files](https://www.freenew.net/textbook-solutions/threads/?k=Rick-Riordan-The-Demigod-Files.pdf) [reviews on cabbage soup diet](https://www.freenew.net/textbook-solutions/threads/?k=Reviews-On-Cabbage-Soup-Diet.pdf)